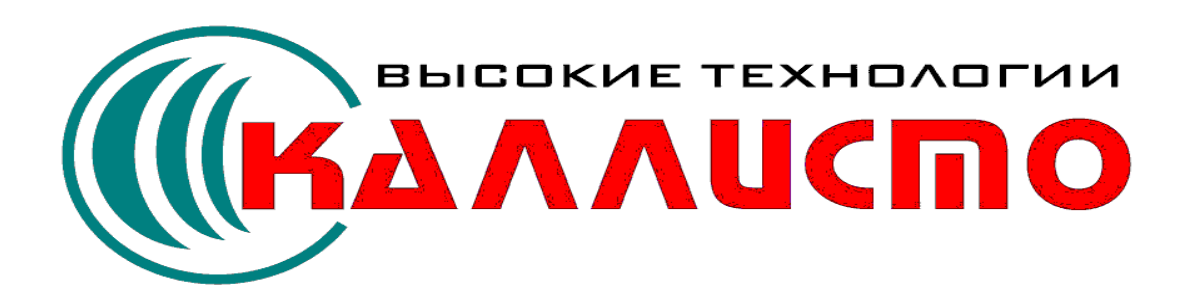

**Руководство программиста**

**Март 2007**

 $\mathbf I$ 

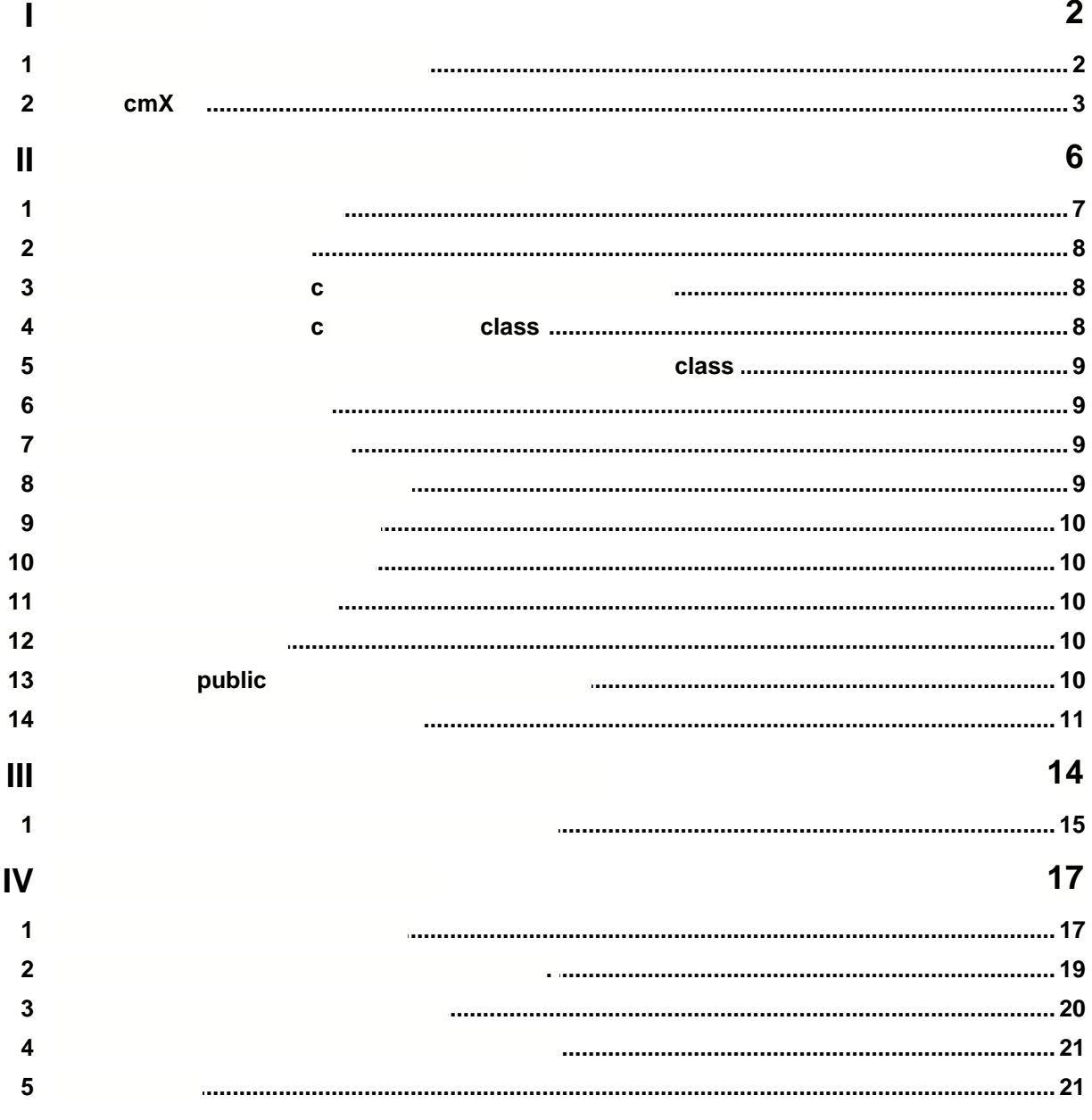

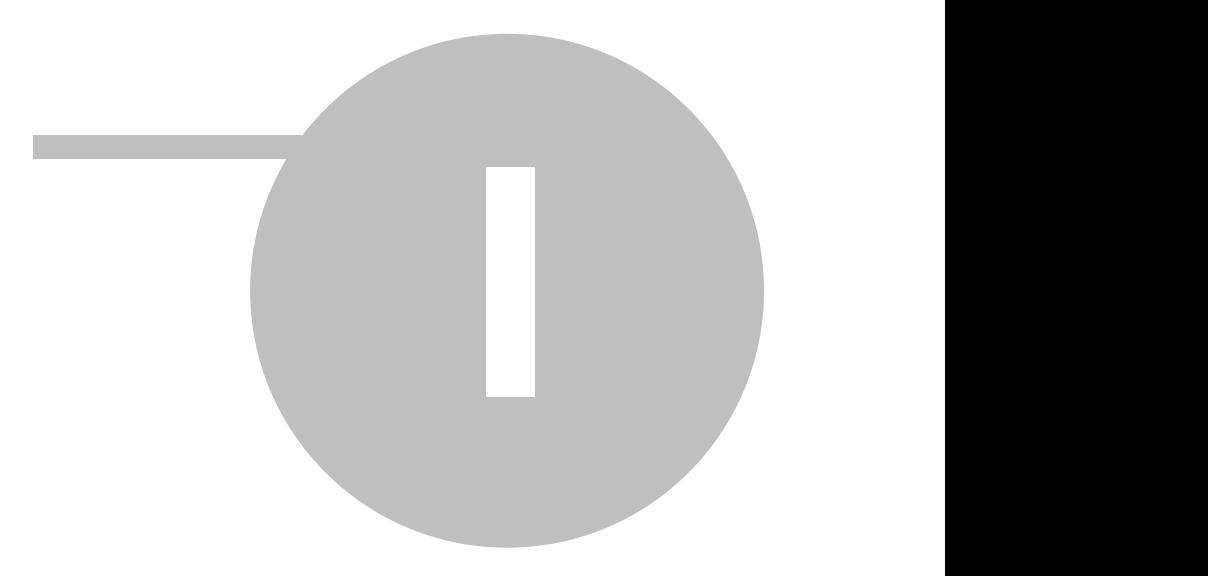

### $\overline{\mathbf{2}}$

### 1

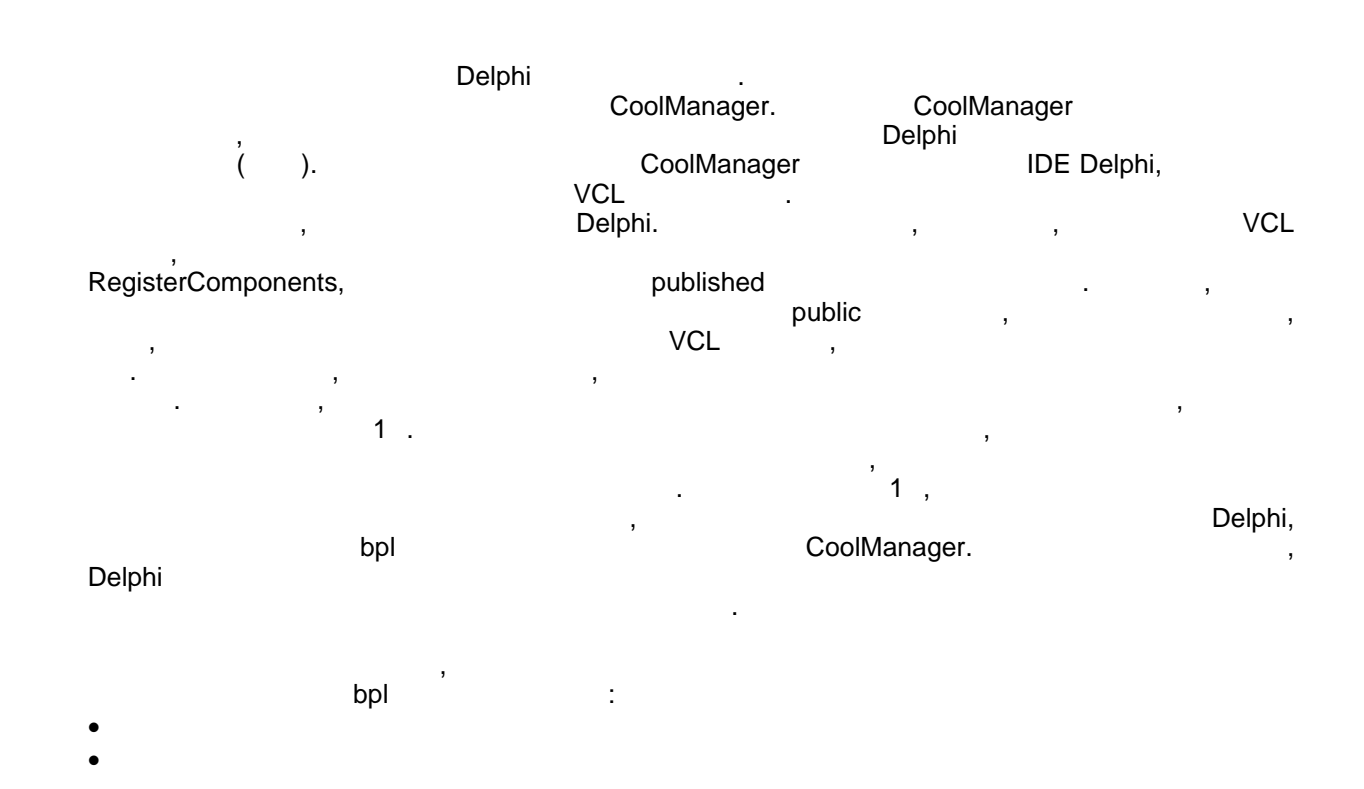

### $1.1$

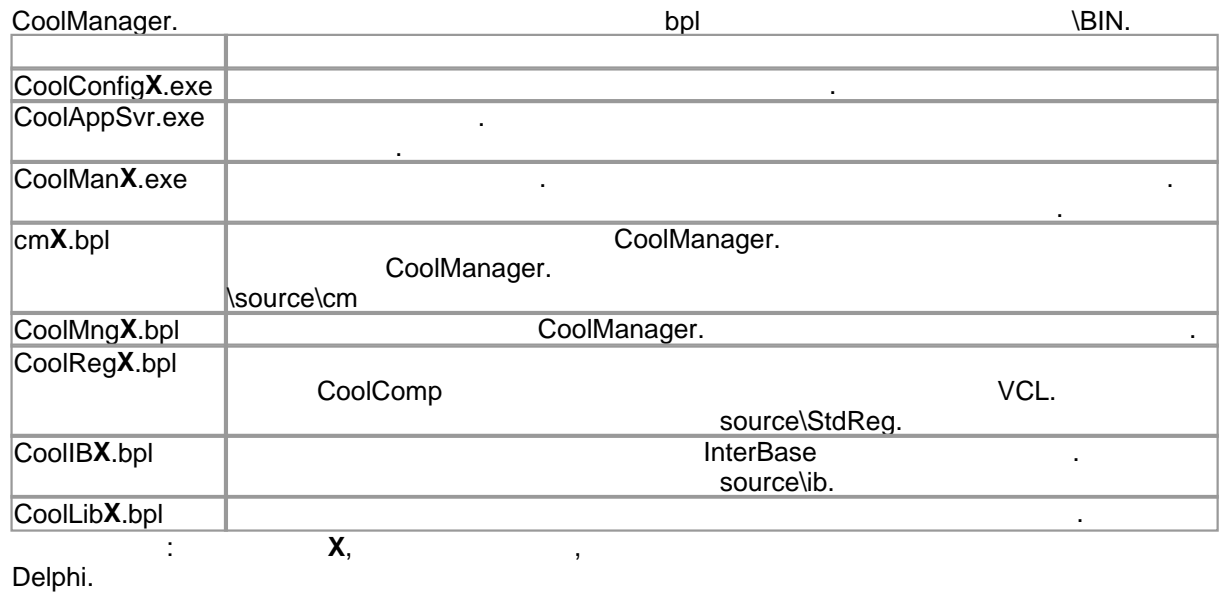

 $\ddot{\cdot}$ 

 $\overline{\phantom{a}}$ 

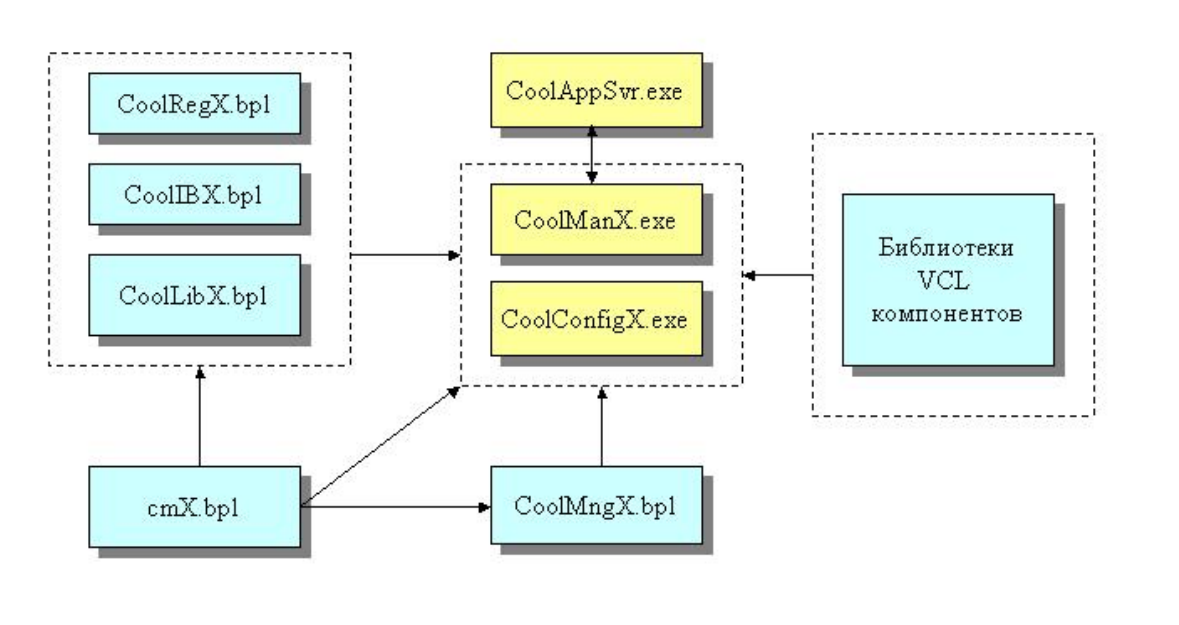

 $\overline{3}$ 

CoolConfigX (  $\mathcal{C}$ CoolManX (  $),$ , CoolCompX<br>IDE Delphi. **VCL** VCL VCL. CoolMngX -

 $CoolRegX$ Delphi CoolRegX CoolIBX CoolManager. CoolIBX InterBase CoolLibX cmX,  $\overline{\phantom{a}}$ 

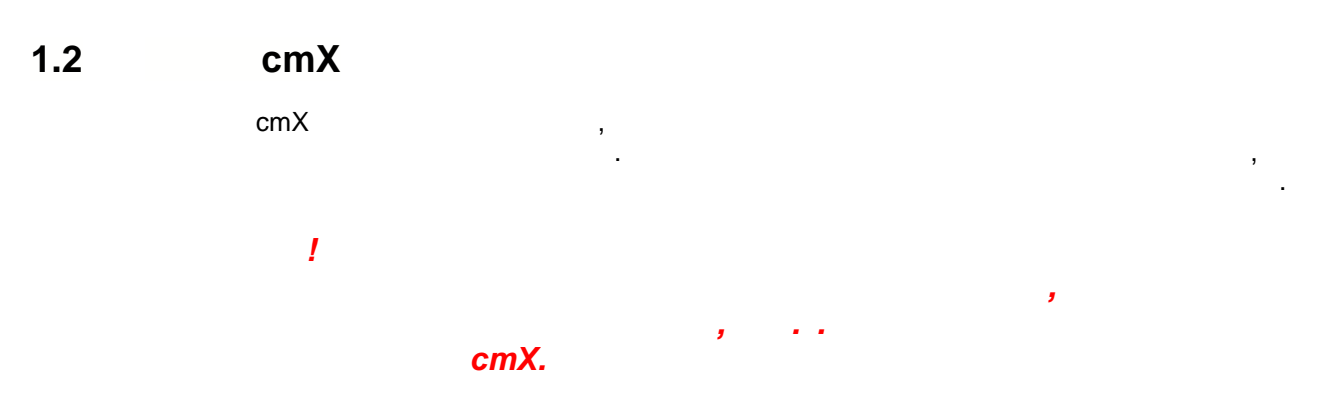

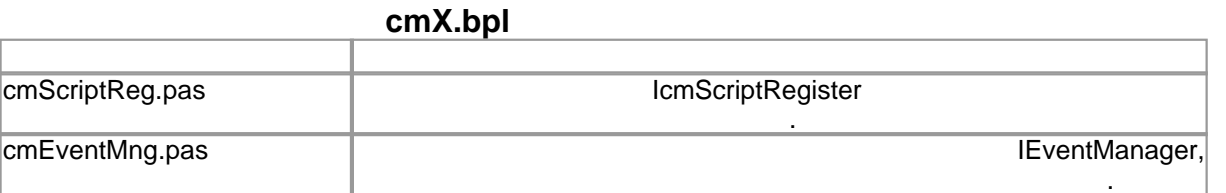

 $@2007$ 

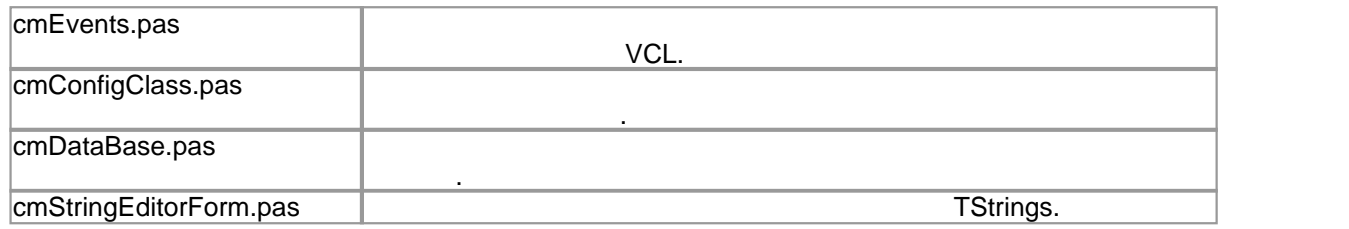

их использования.

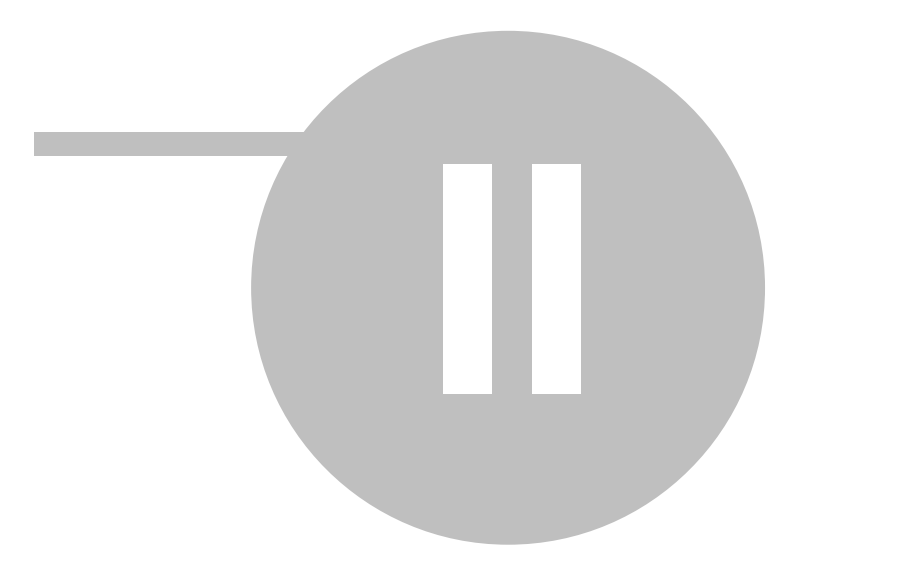

 $\bf 6$ 

 $\overline{\mathbf{2}}$ 

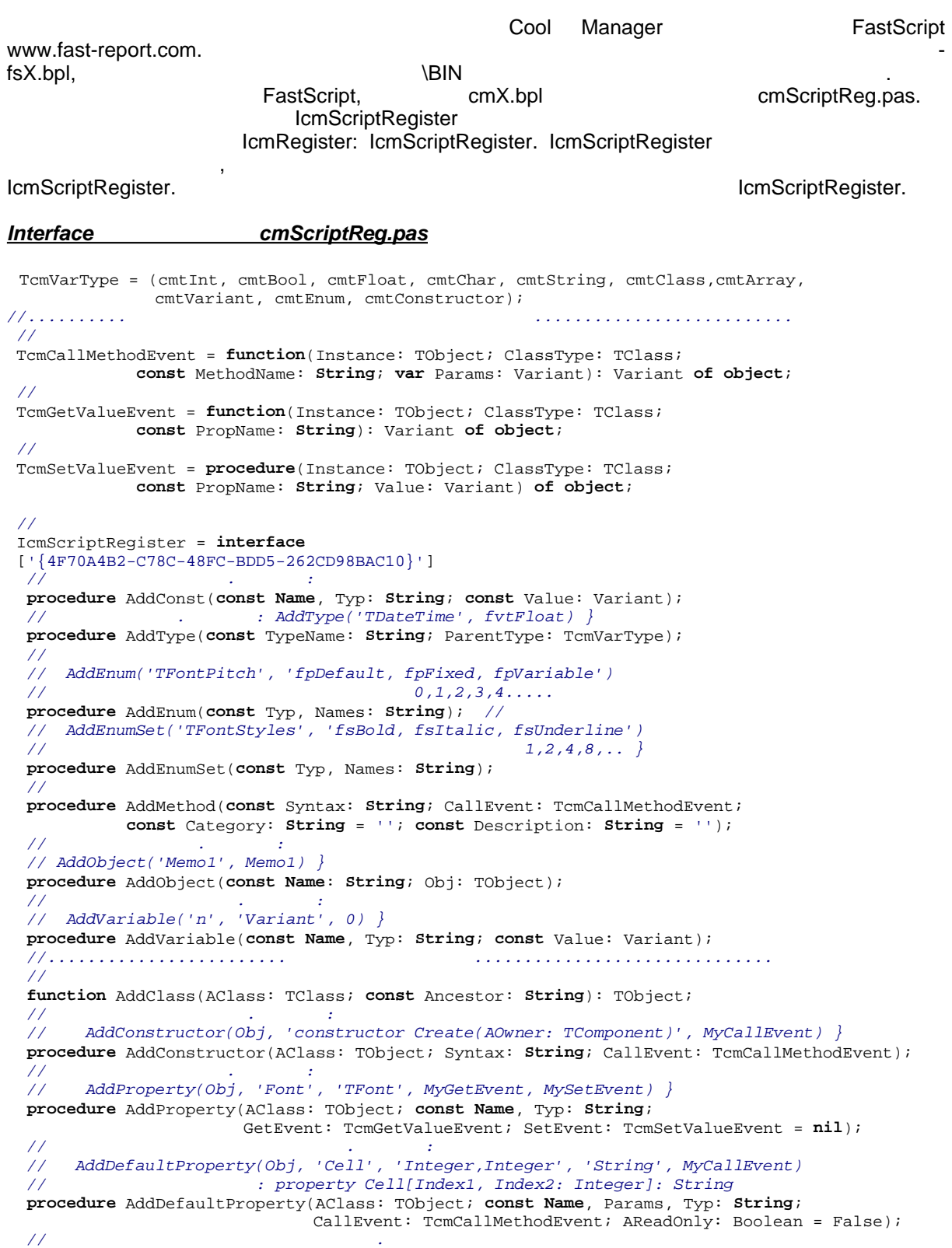

 $\texttt{procedure } AddIndexProperty(AClass: \texttt{TObject} \texttt{const Name}, \texttt{Parameters}, \texttt{Type: String} \texttt{string} \texttt{if} \texttt{if$ 

**Доступ к скриптовому языку 7**

```
CallEvent: TcmCallMethodEvent; AReadOnly: Boolean = False);<br>// \cdot //Добавить метод. Пример:
          // AddClassMethod(Obj, 'function IsVisible: Boolean', MyCallEvent) }
           procedure AddClassMethod(AClass: TObject; const Syntax: String; CallEvent: TcmCallMethodEvent);
          //Добавить форму
           procedure AddForm(Form: TComponent);
          //Установка владельца регистрируемых объектов
           procedure SetAddedBy(Obj: TObject);
           function GetAddedBy: TObject;
           property AddedBy: TObject read GetAddedBy write SetAddedBy;
           procedure RemoveAddedBy(Obj: TObject);
         end;
        var
          //Ссылка на интерфейс, посредством которого производится регистрация объектов скрипта.
          IcmRegister: IcmScriptRegister;
          //ссылка на интерфейс доступа к объектам дизайнера форм
          IcmDesigner: IcmDesignerConfig;
2.1 Добавление процедуры
         \mathcal{A} добавления процедуры/\mathcal{A} добавления:
                                           CallMethod.
                           \blacksquare Burneyster.AddMethod. The set of the set of the set of the set of the set of the set of the set of the set of the set of the set of the set of the set of the set of the set of the set of the set of the set of the se
           внимание - синтаксис, независимо от используемого вами языка, должен быть паскалевским!), TcmCallMethodEvent.
         { собственно, функция }
        procedure DelphiFunc(s: String; i: Integer);
        begin
        ShowMessage(s + \prime, \prime + IntToStr(i));
        end;
                     TcmCalIMEthodEvent}
        function CallMethod(Instance: TObject; ClassType: TClass;
                             const MethodName: String; var Params: Variant): Variant;
        begin
        DelphiFunc(Params[0], Params[1]);
        end;
        procedure RegisterProc;
        begin
                            De1phiFuncIcmRegister.AddMethod('procedure DelphiFunc(s: String; i: Integer)', CallMethod);
        end; Если вы желаете добавить несколько методов, вы можете сделать это, используя один дескриптор метода:
        IcmRegister.AddMethod('procedure DelphiFunc(s: String; i: Integer)', CallMethod);
        IcmRegister.AddMethod('procedure DelphiFunc2(s: String)', CallMethod);
         { дескриптор метода }
        function CallMethod(Instance: TObject; ClassType: TClass;
                             const MethodName: String; var Params: Variant): Variant;
        begin
          { определение вызываемого метода }
          if MethodName = 'DELPHIFUNC' then DelphiFunc(Params[0], Params[1])
         else if MethodName = 'DELPHIFUNC2' then DelphiFunc2(Params[0]);
        end; \blacksquareОбратите внимание на два необязательных параметра в объявлении метода \blacksquare procedure AddMethod(const Syntax: String; CallEvent: TcmCallMethodEvent; 
                                const Category: String = ''; const Description: String = '');
        • Kategory - \bullet ,
        • Description -
```
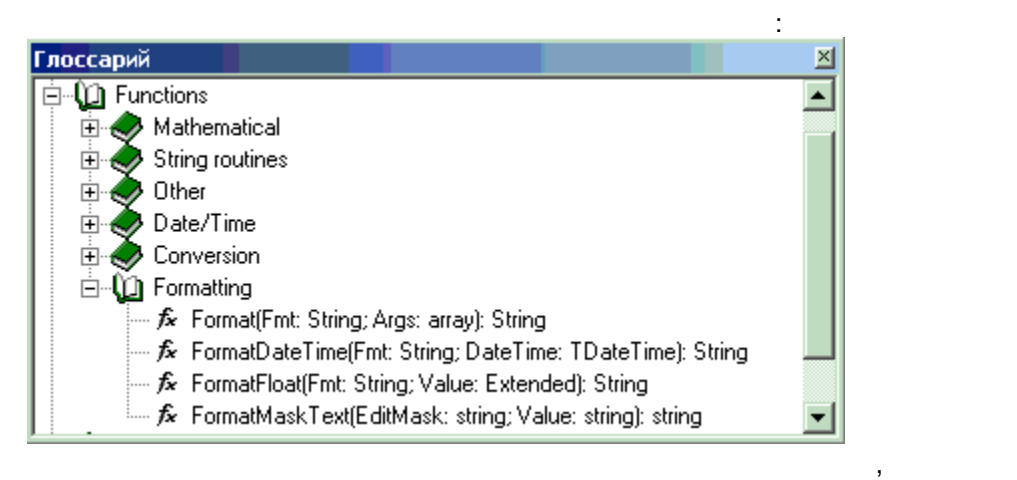

Description

FastReport

 $2.2$ 

IcmRegister.AddMethod('function DelphiFunc2(s: String): Boolean', CallMethod); function CallMethod(Instance: TObject; ClassType: TClass; const MethodName: String; var Params: Variant): Variant; begin Result :=  $Delphifunc(Params[0]);$  $end;$ 

 $2.3$ 

 $2.4$ 

#### $\mathbf c$

var

CoolManager

- FastScript

IcmRegister.AddMethod('function DelphiFunc(var s: String; i: Integer =0): Boolean', CallMethod);  $\mathbf{I}$ function CallMethod(Instance: TObject; ClassType: TClass; const MethodName: String; var Params: Variant): Variant; var  $s:$  String;  $begin$  $s :=$  Params[0]; Result :=  $DelphiFunc(s,  $Params[1])$ ;$ Params[0]  $:=$   $\overline{s}$ ;  $end;$ class  $\mathbf c$ 

Variant,

IcmRegister.AddMethod('procedure HideButton(Button: TButton)', CallMethod);  $\overline{\phantom{a}}$ function CallMethod(Instance: TObject; ClassType: TClass; const MethodName: String; var Params: Variant): Variant; begin TButton(Integer(Params[0])).Hide;

class

 $),$ 

Variant,

 $\mathop{\mathrm{end}}$  ;

#### $2.5$

#### TObject Variant.

 $\overline{ }$ 

IcmRegister.AddMethod('function MainForm: TForm', CallMethod);  $\left| \right|$ function CallMethod(Instance: TObject; ClassType: TClass;

```
const MethodName: String; var Params: Variant): Variant;
begin
Result := Integer(Form1);
end;
```
 $\overline{\phantom{a}}$ 

### $2.6$

 $\left\{ \right.$  $\left\{\right\}$ IcmRegister.AddConst('pi', 'Extended', 3.14159);

 $2.7$ 

AddConst,

IcmRegister.AddVariable('i', 'Integer', i);

### $2.8$

 $\overline{ }$  $\bar{\phantom{a}}$  $\bar{z}$ IcmRegister.AddObject('Button1', Button1);

÷

IcmRegister.AddClass(TForm1, 'TForm'); IcmRegister.AddObject('Form1', Form1);

IcmRegister.AddForm(Form1);

Form1.Button1.Caption :=  $'$ ...'

## IcmRegister.AddVariable.

IcmRegister.AddConst.

#### Delphi

IcmRegister.AddObject.

#### IcmRegister.AddForm

÷ AddClass

# $\ddot{\phantom{a}}$

### **2.9 Добавление описания типа**

IcmRegister.AddType.

```
TcmVarType = (cmtInt, cmtBool, cmtFloat, cmtChar, cmtString, cmtClass, 
              cmtArray, cmtVariant, cmtEnum, cmtConstructor);
IcmRegister.AddType('TCursor', cmtInt);
```
параметр это наименование типа, в один из следующих поддерживаемых типов: один из следующих поддерживаемых тип

### **2.10 Добавление перечисление перечисление перечисление перечисление перечисление перечисление перечисление перечисление перечисление перечисление перечисление перечисление перечисление перечисление перечисления перечис**

**ІсmRegister.AddEnum.** 

IcmRegister.AddEnum('TPrinterOrientation', 'poPortrait, poLandscape');

наименование класса, второй - имя базового класса. Например:

параметр это имя типа, второй - значения, разделенные запятыми.

### **2.11 Добавление множества множества множества множества множества множества множества множества множества мно**

IcmREgister.AddEnumSet.

IcmRegister.AddEnumSet('TFontStyles', 'fsBold, fsItalic, fsUnderline,fsStrikeOut');

параметр это наименование типа, второй - значения, разделенные запятыми.

### **2.12 Добавление класса**

IcmRegister.AddClass.

```
type
TMyClass = class(TObject)
...
end;
var Obj: TObject;
```
Obj:=IcmRegister.AddClass(TMyClass, 'TObject');

 $\mathsf{public}\mathsf{h}\mathsf{ed}$  свойства данного класса доступными и продавляет се возвращает се возвращает се возвращает с

### **2.13 Public cross public cross**  $\mathbf{p}$  **and**  $\mathbf{p}$  **and**  $\mathbf{p}$  **and**  $\mathbf{p}$  **and**  $\mathbf{p}$  **and**  $\mathbf{p}$  **and**  $\mathbf{p}$  **and**  $\mathbf{p}$  **and**  $\mathbf{p}$  **and**  $\mathbf{p}$  **and**  $\mathbf{p}$  **and**  $\mathbf{p}$  **and**  $\mathbf{p}$  **and**  $\mathbf{p}$  **and \mathbf{p**

```
Metod AddClass автоматически добавляет в published свойства класса. Public свойства класса. Public свойства кла
методы требуют дополнительной работы. Следующий пример демонстрирует как добавить \mathsf{ublic} -метода (\mathsf{(}\mathsf{1}\mathsf{1}\mathsf{1}\mathsf{1}\mathsf{2}\mathsf{1}\mathsf{3}\mathsf{1}\mathsf{3}\mathsf{2}\mathsf{3}\mathsf{4} , \mathsf{(}\mathsf{1}\mathsf{2}\mathsf{3}\mathsf{4}\mathsf{3}\mathsf{4}\mathsf{3}\mathsf{4}\mathsf{4}\mathsf{5}\mathsf{4}\mathsf{5}\mathsf{4}\mathsf{5}\mathsf{5}\mathsf{4}\mathsf{5}\mathsf{4}\mathsf{5}\mathsf{5}\mathsf{4}\mathsf{5}\mathsf{4}\mathsf{5}\mathsf{5}\mathTcmCallMethodEvent). var Obj: TObject;
begin
...
                                                               { добавим новый класс, унаследованный от TObject }
Obj:=IcmRegister.AddClass(TList, 'TObject') ;
               public }IcmRegister.AddClassMethod(Obj,'function Add(Item: TObject): Integer', CallMethod);
IcmRegister.AddClassMethod(Obj,'procedure Clear', CallMethod);
...
end;
{ обработчик }
function CallMethod(Instance: TObject; ClassType: TClass;
                               const MethodName: String; var Params: Variant): Variant;
begin
```
класс, эта ссылка используется для регистрации свойства используется для регистрации свойства и методов класса

```
Result := 0;if MethodName = 'ADD' then
                                Variant
                                               Pointer
                                                                               Add }
  TList(Instance).Add(Pointer(Integer(Params[0])))
 else if MethodName = 'CLEAR' then TList(Instance). Clear
end:TcmGetValueEvent TcmSetValueEvent:
\texttt{TcmGetValueEvent = function}(\texttt{Instance: TObject: ClassType: TClass})const PropName: String): Variant of object;
TcmSetValueEvent = procedure(Instance: TObject; ClassType: TClass;
                             const PropName: String; Value: Variant) of object;
                 (indexed)
                                                               (default)
                                                                                 Get/Set.
                     \overline{\phantom{a}}var Obj: TObject;
begin
Obj:=TcmRegister.AddClass(TStrings, 'TPersistent');
\{ property Commarext: String \}IcmRegister.AddProperty(Obj, 'CommaText', 'string', GetProp, SetProp);
                                                                             ni1}
{ property Count: Integer
IcmRegister.AddProperty(Obj, 'Count', 'Integer', GetProp, nil);
{ index property Objects[Index: Integer]: TObject }
IcmRegister.AddIndexProperty(Obj,'Objects', 'Integer', 'TObject', CallMethod);
{ default property Strings[Index: Integer]: String }
IcmRegister.AddDefaultProperty(Obj,'Strings', 'Integer', 'string', CallMethod);
\ldots<br>end \ldots\rightarrowfunction CallMethod(Instance: TObject; ClassType: TClass;
                    const MethodName: String; var Params: Variant): Variant;
begin
 Result := 0iif MethodName = 'OBJECTS.GET' then
        Result := Integer(TStrings(Instance).Objects[Params[0]])
 else if MethodName = 'OBJECTS.SET' then
      TStrings(Instance).Objects[Params[0]] := TObject(Integer(Params[1]))
 else if MethodName = 'STRINGS.GET' then
      Result := TStrings(Instance).Strings[Params[0]]
 else if MethodName = 'STRINGS.SET' then
       TStrings(Instance).Strings[Params[0]] := Params[1]
end;
             \mathcal{I}function GetProp(Instance: TObject; ClassType: TClass; const PropName: String): Variant;
begin
 Result := 0;
 if PropName = 'COMMATEXT' then Result := TStrings(Instance).CommaText
 else if PropName = 'COUNT' then Result := TStrings(Instance). Count
end:\lambdaprocedure SetProp(Instance: TObject; ClassType: TClass; const PropName: String; Value: Variant);
begin
if PropName = 'COMMATEXT' then TStrings (Instance). CommaText := Value
end:
```
### $2.14$

IcmScriptRegister

 $11$ 

 $\mathbb{R}^{n \times n}$ 

```
property AddedBy: TObject read GetAddedBy write SetAddedBy;
procedure RemoveAddedBy(Obj: TObject); \operatorname{\mathsf{AddedBy}} содержительно описания, процедурально описания, процедурально описания, процедурально описания,
RemoveAddedBy
                         PaddedBy Example addedBy cmStdReg.pas
       CoolRegX.bpl:
type
  TcmReg = class
   constructor Create;
   destructor Destroy; override;
...
 end;
var cmReg: TcmReg;
implementation
constructor TcmReg.Create;
 var Obj: TObject;
begin
  IcmRegister.AddedBy:=Self;
 with IcmRegister do
   begin
    //TCommonDialog
    Obj:=AddClass(TCommonDialog, 'TComponent');
    AddClassMethod(Obj,'function Execute: Boolean',ExecMethod);
    //TComponent
    Obj:=AddClass(TComponent, 'TPersistent');
 AddProperty(Obj,'ComponentCount','integer',GetProp,nil);
 AddIndexProperty(Obj,'Components','integer','TComponent',ExecMethod,true);
   end;
  IcmRegister.AddedBy:=nil;
end;
destructor TcmReg.Destroy;
begin
 if Assigned(IcmRegister) then IcmRegister.RemoveAddedBy(Self);
 inherited;
end;
....
initialization
  cmReg:=TcmReg.Create;
finalization
  cmReg.Free;
end.
  модуле объявлен класс TcmReg для регистрации стандартных классов VCL. Конструктор VCL. Конструктор VCL. Конструктор и постоянно и постоянно и постоянно и постоянно и постоянно и постоянно и постоянно и постоянно и постоян
\begin{array}{ccc} \text{Create} \end{array} устанавливает в \begin{array}{ccc} \text{AddedBy} \end{array}регистрация классов и методов, после чего свойство AddedBy обнуляется. В деструкторе и методов, после чего свойство к
                      RemoveAddedBy,
объявления связанные связанные связанные связанные с этой ссылкой будут удаления с этой ссылкой будут удаления<br>После простоянные связанные связанные связанные связанные связанные связанные связанные связанные связанные св
                                                     IcmScriptRegister,
тексты следующих модулей:
\source\StdReg\cmStdReg.pas
```
\source\StdReg\cmCoolCompReg.pas

\source\ib\cmIBReg.pas

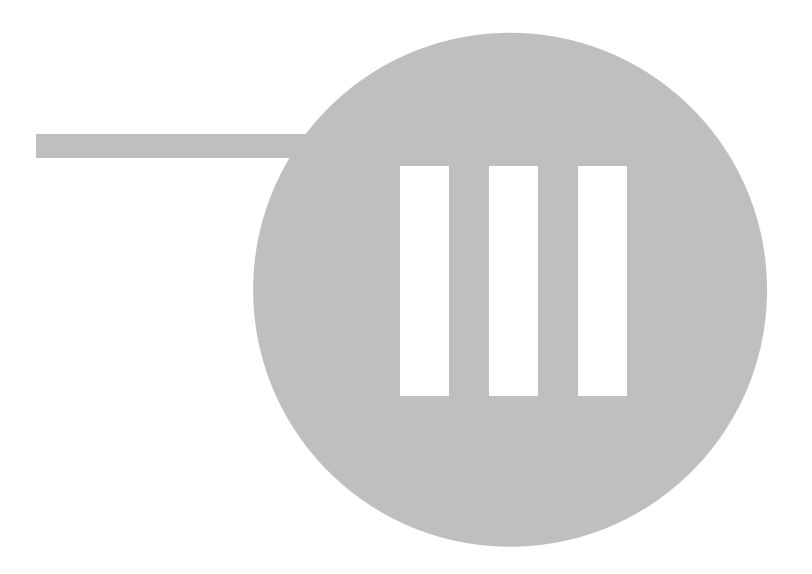

14

### 3

CoolManager

cmEventMng.pas.

÷

cmX.bpl

#### IEventManager,

```
\frac{1}{2}IEventManager = interface
  [\; \; \lceil \; \{577C8021\text{--}F94E\text{--}44AA\text{--}8738\text{--}89404012446E\} \; \rangle \; \; ]function FindHandler(Obj: TObject; pInfo: PPropInfo): TObject;
                                                      pInfo0<sub>b</sub>j\frac{1}{2}\frac{1}{2}ProcName.
  function SetHandler(Obj: TObject; pInfo: PPropInfo; ProcName: string): Boolean;
                                                                                pInfo
                                                                                                  Obj.\frac{1}{2}function GetHandler(Obj: TObject; pInfo: PPropInfo): string;
                                                         (MethodName)
  \frac{1}{2}true
  function MethodExists(pInfo: PPropInfo; const MethodName: string): Boolean;
  \frac{1}{2}pInfo.
  procedure GetProcNames(pInfo: PTypeInfo; Proc: TGetStrProc);
  \prime\primefunction Run(const ProcedureName: String; Pars: array of const): Variant;
  \frac{1}{2}\sim\frac{1}{2}\overline{var}R_{11}function GetParam(const ProcedureName: String; i: integer): variant;
```

```
end;
```
TEventHandler,

```
TEventHandler = class
  protected
    FManager: IEventManager;
    FSource: TObject;
    FProcName: string;
    FPropInfo: PPropInfo;
    \frac{1}{2}class function GetTypeInfo: PTypeInfo; virtual;
  public
    destructor Destroy; override;
    property Manager: IEventManager read FManager write FManager;
    \frac{1}{2}property ProcName: string read FProcName write FProcName;
    \frac{1}{2}property Sender: TObject read FSource write FSource;
    \frac{1}{2}property PropInfo: PPropInfo read FPropInfo write FPropInfo;
  published
                                                              " ProcHandler "
    \frac{1}{2}\mathop{\mathrm{end}} ;
                          t
procedure ReqisterEventHandler(HandlerClass: TEventHandlerClass);
```

```
procedure UnRegisterEventHandler(HandlerClass: TEventHandlerClass);
\frac{1}{2}aTypeInfo.
```
function FindHandlerClass(aTypeInfo: PTypeInfo): TEventHandlerClass;

### $3.1$

#### TEventHandler

 $\bullet$ : class function GetTypeInfo: PTypeInfo; override;

#### ProcHandler

```
: procedure
```
RegisterEventHandler(HandlerClass: TEventHandlerClass);

Public

 $\ddot{\phantom{a}}$ 

TNotifyEvent:

#### $type$

 $\bullet$ 

```
// TNotifyEvent
\texttt{TNotifyEventHandler} = \texttt{class}(\texttt{TEventHandler})protectedclass function GetTypeInfo: PTypeInfo; override;
published
  procedure ProcHandler(Sender: TObject);
\mathbf{end} ;
```
#### $\verb|implementation|$

```
\{ TNotifyEventHandler \}class function TNotifyEventHandler.GetTypeInfo: PTypeInfo;
begin
 \texttt{Result := System.TypeInfo(TNotifyEvent);\ }end;procedure TNotifyEventHandler.ProcHandler(Sender: TObject);
begin
 FManager.Run(FProcName, [integer(Sender)]);
end;
```
#### initialization

```
RegisterEventHandler(TNotifyEventHandler);
```
#### end.

cmX.bpl

cmEvents.pas,

VCL Delphi.

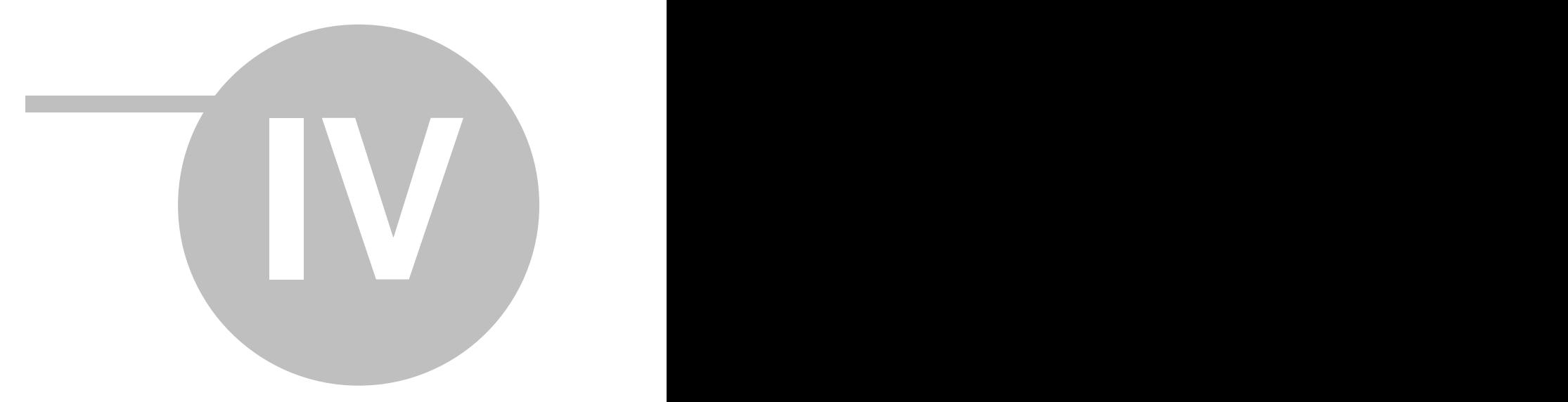

**4 Создание метаклассов**

TcmUnitComponent,

cmConfigClass: TcmUnitComponent = **class**(TComponent) ........ **published property** Description: **string read** fDescription **write** fDescription; **property** SourceUnit: **string read** fSourceUnit **write** fSourceUnit; **end**; TcmUnitComponent TComponent, TComponent, Object Inspector  $\Gamma$ редактирования свойств объектов метаданных. Принципиально, разработка метаклассов ничем не отличается от создания невизуальных компонент в Delphi, просто существует несколько существует несколько су несложных правил которые следует выполнять для того, что быть для того, что быть для того, что быть для того,<br>В создания следует выполнять для того, что быть для того, что быть для того, что быть для того, что быть для т использован в качестве метакласса: TcmUnitComponent RegisterConfigClass **RegisterConfigBitMap 4.1 Пример создания метакласса** качестве примера создания металлизм стать создания создания металлизм стать создания стать создания с создания<br>Создания модуль в создания создания создания создания создания создания создания создания создания создания со пакет CoolIB**X**.bpl, исходные тексты модулей пакета расположены в каталоге  $\sim$  в каталоге  $\sim$  в каталоге  $\sim$  в каталоге  $\sim$  в каталоге  $\sim$  в каталоге  $\sim$  в каталоге  $\sim$  в каталоге в каталоге в каталоге в каталоге в модуле объявляются два метакласса: TcmIBBaseParam = **class**(TcmUnitComponent) **private** fParams: TStrings; fDataBaseName: **string**; **public constructor** Create(Owner: TComponent); **override**; **destructor** Destroy; **override**; **published property** Params: TStrings **read** fParams **write** fParams; **property** DataBaseName: **string read** fDataBaseName **write** fDataBaseName; **end**; TcmIBBase = **class**(TcmUnitComponent) **private** fDataBase: TcmIBDataBase; fParams: TcmIBBaseParam; **procedure** SetConnected(Data: boolean); **function** GetConnected: boolean; **procedure** SetParams; **procedure** SetParamsProp(Data: TcmIBBaseParam); **public constructor** Create(Owner: TComponent); **override**; **destructor** Destroy; **override**; **function** GetDataBase: TcmDataBase; **published property** Params: TcmIBBaseParam **read** fParams **write** SetParamsProp; **property** Connected: boolean **read** GetConnected **write** SetConnected; **end**;  $\blacksquare$  TcmIBBase используется для установки соединения с InterBase базов данных, классивости данных, классивости да TcmIBBaseParam содержит параметры установки содержит параметрически состановки соединения с температоры и темп Params, Comparams, Comparameters enter the Parameters TcmIBBaseParam. TcmUnitComponent,

#### CoolManager. **Has a working of the coolManager.**  $\cdot$

```
initialization
//регистрируем классы
RegisterClass(TcmIBBaseParam);
RegisterClass(TcmIBBase);
//редактор свойств для ссылки на параметры базы данных
RegisterPropertyEditor(TypeInfo(TcmIBBaseParam),TcmIBBase,'',TcmIBBaseProperty);
RegisterPropertyEditor(TypeInfo(TStrings), TcmIBBaseParam, '', TcmStringListProperty);
//регистрируем классы для конфигуратора
RegisterConfigClass('', TcmIBBase, false);
RegisterConfigClass('TcmIBBase', TcmIBBaseParam, false);
//регистрируем картинки компонент для конфигуратора
RegisterConfigBitMap(HInstance, 'CMIBBASE', clWhite, TcmIBBase);
RegisterConfigBitMap(HInstance, 'CMIBBASEPARAM', clWhite, TcmIBBaseParam);
finalization
//отменяем регистрацию классов для конфигуратора
UnRegisterConfigClass(TcmIBBase);
UnRegisterConfigClass(TcmIBBaseParam);
end.
  разделе инициализации выполняются следующие действия: RegisterClass.
                                                                RegisterPropertyEditor.
           Params TcmIBBase Temic TcmIBBase Property, Params
                             объявлен в этом же модуле темСотропепtEditor
  отличие от родителя состоит в том, что при формировании выпадающего списка, поиска, поиска, поиска, поиска, по<br>Поиска, поиска, поиска, поиска, поиска, поиска, поиска, поиска, поиска, поиска, поиска, поиска, поиска, поиска
  подходящих компонент ведется только среди подчиненных метаобъектов, а не во всей
  конфигурации. RegisterConfigClass,
  процедуре передаются три параметра: имя метакласса-владельца, указатель на класс \epsilonследователей). Для TcmIBBase владелец не указан, следовательно, металья этого этого указан, следовательно, мет
                                                                       (TcmUnitComponent),
                      TcmIBBaseParam
  TcmIBBase. \bullet , далее регистрируются картинки для отображения перед именем металлизируются перед именем металлизируются п
                                                               cmIBBase.res,
  16 16 и подключаются к модуль с подключает {$R cmIBBase.res},
                           implementation
          finalization Example 10 UnRegisterConfigClass
метаклассов конфигуратора. Вот собственно и весь код, который потребовалось написать для
                       Topics of the CoolManager.<br>
CoolIB CoolNanager.
объявленных в пакете CoolIB описывается в руководстве разработчика, в конфигураторе, в конфигураторе, в конфигу
созданные на их основе метаобъекты имеют следующий вид:堂 C:\Projects\Cool4\Config\Form_09_
                   Конфигуратор
 Инспектор скриптов
 日 = unit01
    ⊟... DataBase
            iemoli
             MastSQI
```
**18 Руководство программиста**

**4.2 Отражение метаобъекта в конфигураторе.**

регистрации метакласса:

#### RegisterConfigClass,

```
procedure RegisterConfigClass(ParentName: string; AClass: TComponentClass; AUnique: boolean);
```
 $r$ если задать третий параметр процедуры равным третий параметр процедуры  $r$ 

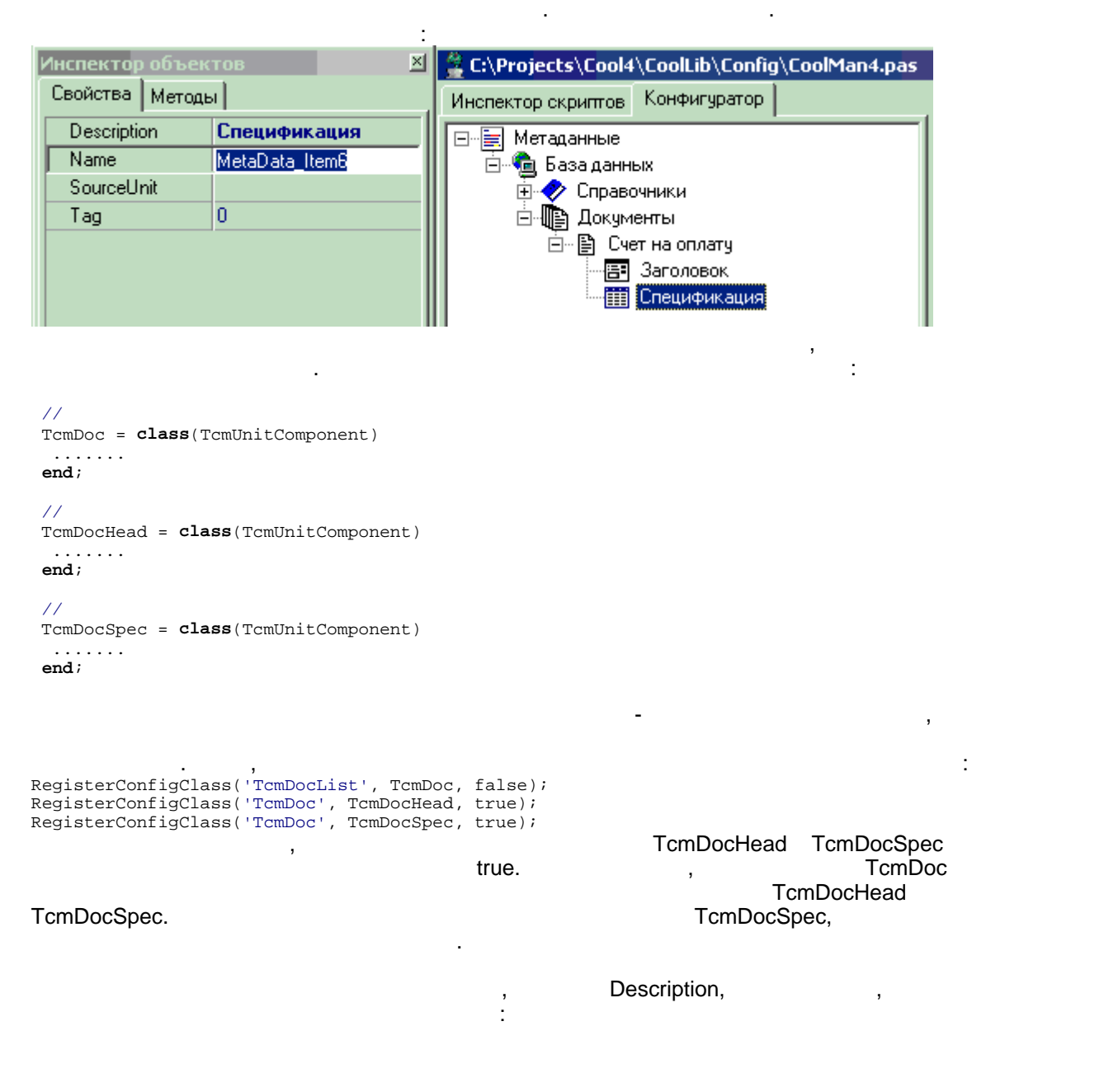

 $4.3$ 

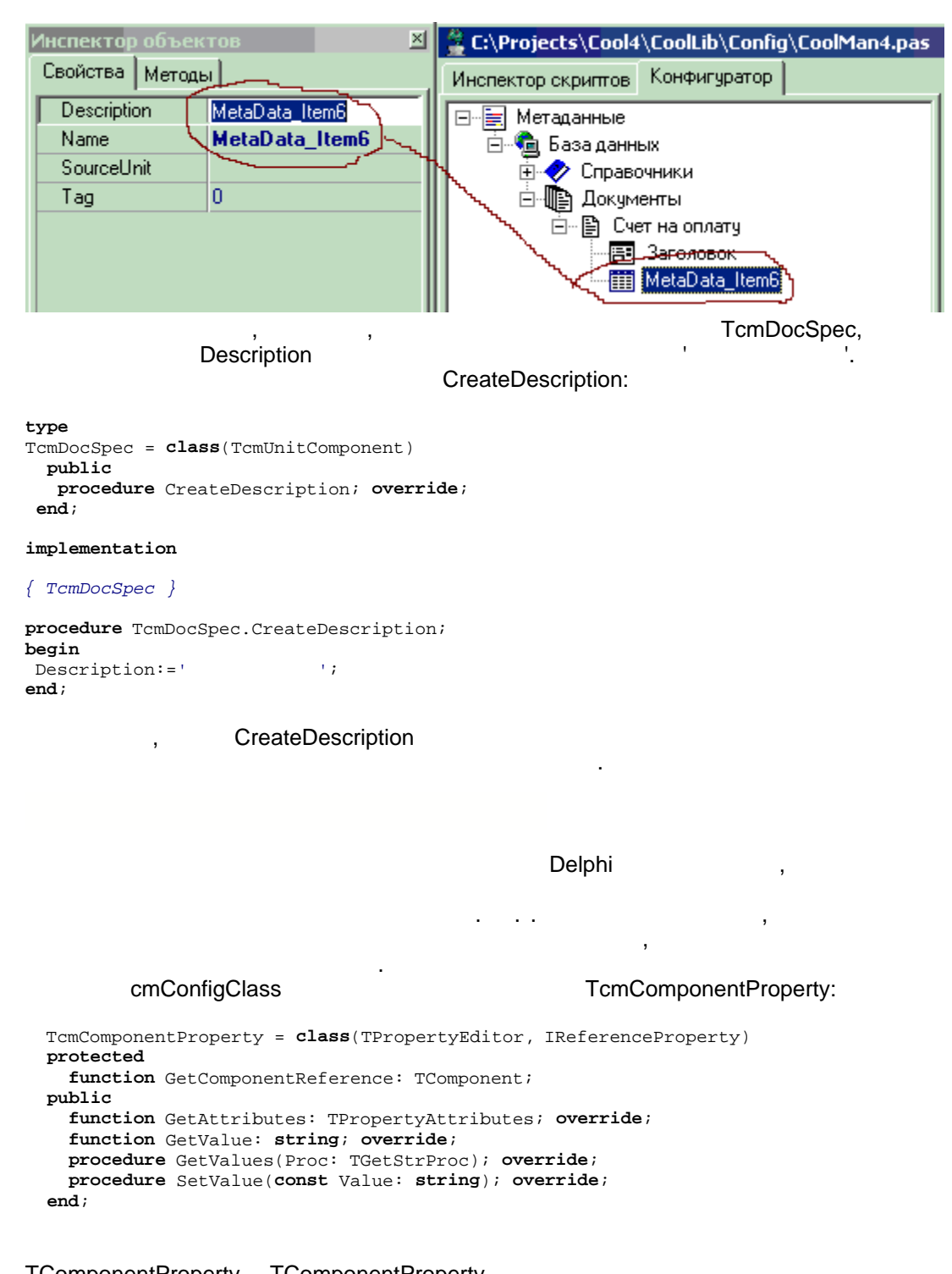

TComponentProperty. TComponentProperty

 $\sim$ 

,<br>TComponentProperty, uses FcmComponentProperty

 $\,$  , l,

 $\hat{\mathbf{r}}$ 

**4.4 Доступ к метаобъектам из модулей пакета**

### ICoolConfig:

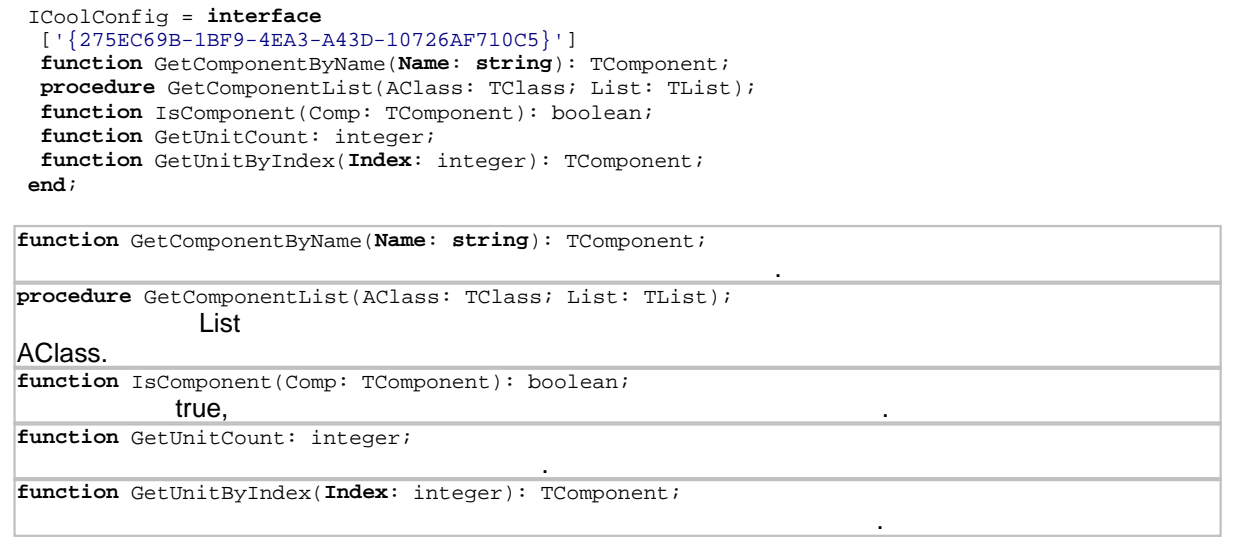

## ICoolConfig cmConfigClass,  $\overline{\phantom{a}}$

переменной для доступа к конфигурации:

была максимальная открытость средняя открытость средняя открытость средняя открытость простой код, который требуется и пределя написать для создания метаклассов и регистрации новых элементов скриптового языка.

большая часть пакетов ИСР поставляется в исходных технологиях технологиях технологиях технологиях и может быть<br>В искодных технологиях технологиях технологиях технологиях по пользована в искользована в использована в испол качестве примеров к изложенному в руководстве материалу. ИСР постоянно совершенствуется развивается, по мере внесения изменений, редактируется система помощи и

**var** IConfig: ICoolConfig;

переменной и переменной в исторической конфигурации загружит с производительной в ИСР. В 1999 году и переменно

**4.5 Заключение**

Ну вот и все, что мы планировали рассказать о создании служебных пакетов для ИСР CoolManager. <sup>7</sup> According 3 and 3 and 3 and 3 and 3 and 3 and 3 coolManager, coolManager, coolManager,

**Создание метаклассов 21**

насколько это удалось, судить тем программистам, которые будут создавать тем программистам, которые будут созд<br>В программистам, которые будут создавать служебные пакеты служебные пакеты создавать пакеты служебные пакеты с ,<br>CoolManager.

сопроводительная документация прилагаемая к системе.